# **Worlds within Worlds Metaphors for Exploring** *n***-Dimensional Virtual Worlds**

Steven Feiner Clifford Beshers

Department of Computer Science Columbia University New York, New York 10027

> feiner@cs.columbia.edu beshers@cs.columbia.edu

*n*-Vision is a testbed for exploring *n*-dimensional worlds One common problem in graphical user interface design has been containing functions of an arbitrary number of variables. the need to manipulate and view 3D environments using Although our interaction devices and display hardware are inherently 2D interaction devices and displays. Although inherently 3D, we demonstrate how they can be used to support graphics researchers have long been developing true 3D interaction with these higher-dimensional objects. We introduce a interaction and display devices [SUTH65; VICK70; KILP76], it is new interaction metaphor developed for the system, which we call only over the past decade t new interaction metaphor developed for the system, which we call only over the past decade that high-performance 3D graphics<br>"workstations have been coupled with commercially available 3D ''worlds within worlds'': nested heterogeneous coordinate workstations have been coupled with commercially available 3D systems that allow the user to view and manipulate functions. Objects in our world may be explored with a set of tools. We [TEKT87; STER89], head-mounted displays [VPL89], and the describe an example *n*-Vision application in ''financial DataGlove [ZIMM87]. While the use of 3D devices for 3D data visualization,'' where the functions are models of financial seems a natural match, there are many applications in science, instruments. mathematics, statistics, and business, in which it is important to

transformed, nested boxes that defines an interactive space within A point's position is then specified with *n* coordinates, each origin which information is displayed and input obtained. Our design which determines its p which information is displayed and input obtained. Our design, which determines its position relative to one of *n* mutually modeled in part after the hierarchical 2D windows of the X perpendicular axes. One goal of our r modeled in part after the hierarchical 2D windows of the X perpendicular axes. One goal of our research has been the<br>Window System, is intended to provide an environment that is development of interaction techniques and me Window System, is intended to provide an environment that is development of interaction techniques and metaphors for well suited to the use of true 3D input and stereo display devices. and higher-dimensional worlds that th well suited to the use of true 3D input and stereo display devices. Boxes are associated with event handlers that support 3D motion, enter, and leave events, and provide recognition of finger **2 The** *n***-Vision Testbed** gestures.

**Engineering**]: Tools and Techniques—*User interfaces*; I.3.5 Modeling—*Hierarchy and geometric transformations*; I.3.6

herarchy of nested provided that the copies are not made or distributed for direct detail in Section 4.

## Abstract 1 Introduction

explore and manipulate higher-dimensional data. In these *n*-Vision's software architecture supports a hierarchy of arbitrarily applications, data can be defined by points in Euclidean *n*-space.<br> *n*-Vision's position is then specified with *n* coordinates, each of

*n*-Vision is a testbed that we are developing for exploring CR Categories and Subject Descriptors: D.2.2 [Software *n*-dimensional virtual worlds. Input is provided largely through **Engineering**]: Tools and Techniques—*User interfaces*; I.3.5 the use of an inherently 3D interaction [**Computer Graphics**]: Computational Geometry and Object DataGlove [ZIMM87]. The DataGlove uses a magnetic sensor to [**Computer Graphics**]: Methodology and optic cables running along each finger monitor an additional ten Techniques—*Interaction techniques* degrees of freedom, determined by the positions of two joints on each of the five fingers. Output is displayed on a monitor viewed General Terms: Design, Human Factors with liquid crystal stereo glasses [STER89] that make it possible for the user to have a strong sense of the three-dimensionality of Additional Keywords and Phrases: virtual worlds, financial the virtual space in which they interact. Interaction in *n*-Vision visualization may also be controlled through mouse-operated control panels, and dial and button boxes. *n*-Vision is implemented using a hierarchy of nested boxes whose architecture is discussed in more

commercial advantage, the ACM copyright notice and the title of the<br>publication and its date appear, and notice is given that copying is by<br>permission of the Association for Computing Machinery. To copy<br>otherwise, or to re portfolio of *options* to buy or sell foreign currency on a specified 1990 ACM 089791-410-4/90/0010/0076 \$1.50

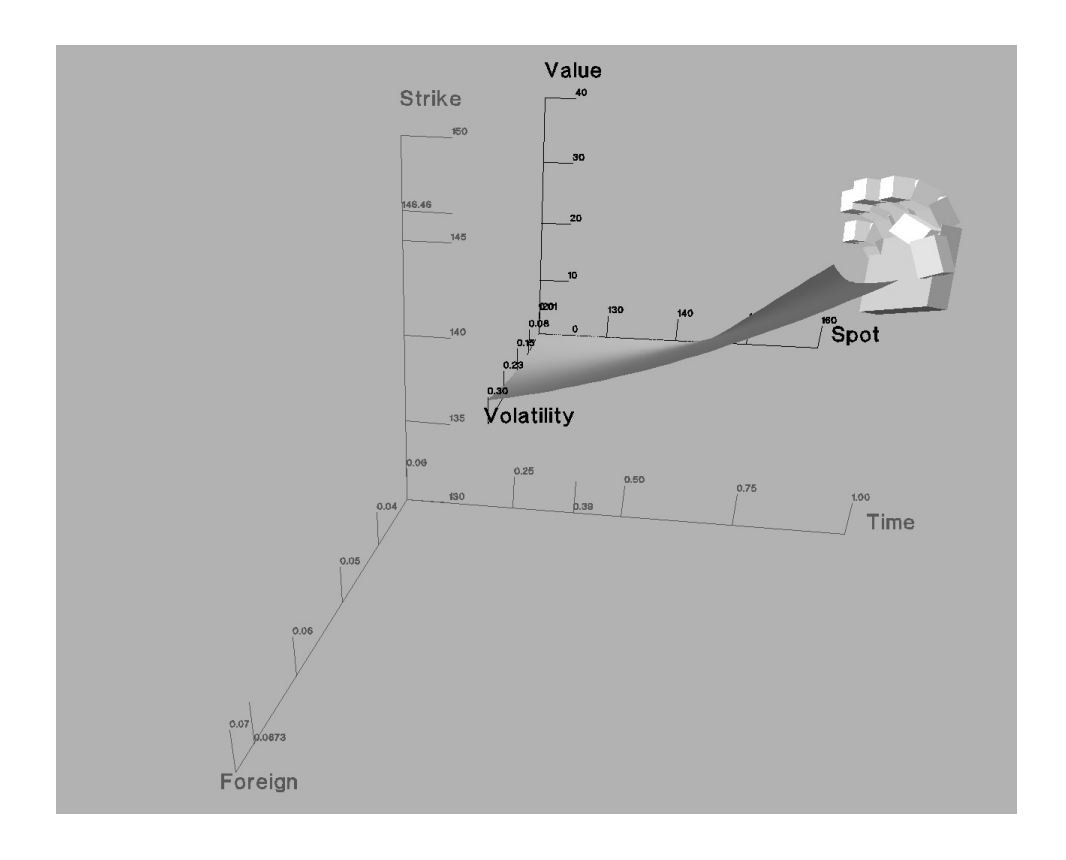

**Figure 1** Value of a single call option.

while an option to sell is known as a *put*. Options that may only the energy minimum of positioning and orienting a rigid object in be exercised at a specified date are called *European options*. 3-space operated on by forces and torques. This task can be <br>Each European option has a value that may be modeled as a performed using visual and/or force-fee function of six variables: the price at which the currency can be user's position in 6-space (3 dimensions each of position and bought or sold at maturity (''strike price''), the price at which the orientation). The user sees a representation of the forces and currency is selling now ("spot price"), the time remaining to the torques as vectors of varying length or actually feels them by date at which the option may be exercised, the interest rates for using force-feedback manipulators. Another approach is the domestic and foreign currencies, and the volatility of the presented by Bly [BLY82], who demonstrated the ability of users market [HULL89]. These functions of six variables define to distinguish between multivariate data presented sonically by surfaces in 7-space. Investors typically buy and sell combinations varying seven characteristics of a note: pitch, volume, duration, of different options that have been selected as part of an attack envelope, waveshape, an investment strategy that trades off risk against profit. harmonics. When presenting abstract multivariate data

point in *n*-space is to assign each value to its own valuator device. For example, a knob box may control as many independent generalize 3D modeling transformations and viewing projections variables as it has knobs. Similarly, the values of each of these  $n$  to higher dimensions [NOLL67]. A variables as it has knobs. Similarly, the values of each of these *n* to higher dimensions [NOLL67]. Although systems based on variables may be displayed by assigning each to its own numeric these concepts are useful resea variables may be displayed by assigning each to its own numeric these concepts are useful research tools [BANC78; FEIN82;<br>string or one-dimensional variable-length bar. In 2D and 3D BESH88], an intuitive understanding of t string or one-dimensional variable-length bar. In 2D and 3D BESH88], an interval intervalse properties provide understanding of the separations is often properties provided in an interval of the separations is often provid applications, we commonly take advantage of our experience manipulating and viewing real objects, and instead use interaction and display devices that treat these objects as if they were part of **3.1 Worlds within Worlds** a virtual 3D world. Our spatial positioning experience, however, is inherently limited to 3D. Therefore, from the standpoint of the One common approach to reducing the complexity of a user interface, the straightforward generalization of specifying a multivariate function is to hold one or more of its independent point in 2D by pointing in a plane, to specifying a point in 3D by variables constant. Each point in 2D by pointing in a plane, to specifying a point in 3D by variables constant. Each constant corresponds to taking an pointing in space, does not extend to higher dimensions. What can infinitely thin slice of the w pointing in space, does not extend to higher dimensions. What can we do instead? variable's axis, reducing the world's dimension. For example, if

interpretation in our 3D world. For example, Ouh-young, Beard,

date at a specified price. An option to buy is referred to as a *call*, and Brooks [OUHY89] allow users to explore a 6D space to find performed using visual and/or force-feedback presentations of the attack envelope, waveshape, and the addition of fifth and ninth graphically, however, we must resort to visual displays that map **3** *n***-Dimensional Interaction Metaphors** abstract, nonvisual properties to visual properties, such as position, color, and texture, that can be represented in the display. Perhaps the simplest way to control the *n* values that define a Thus, real-world metaphors are still relevant, allowing us to map point in *n*-space is to assign each value to its own valuator device. an abstract world in

we reduce the dimension to 3D, the resulting slice is a 3D height In some cases, the multivariate data being presented has a familiar field. It represents a function of two variables that can be interpretation in our 3D world. For example. Ouh-young, Beard. manipulated and displayed usin

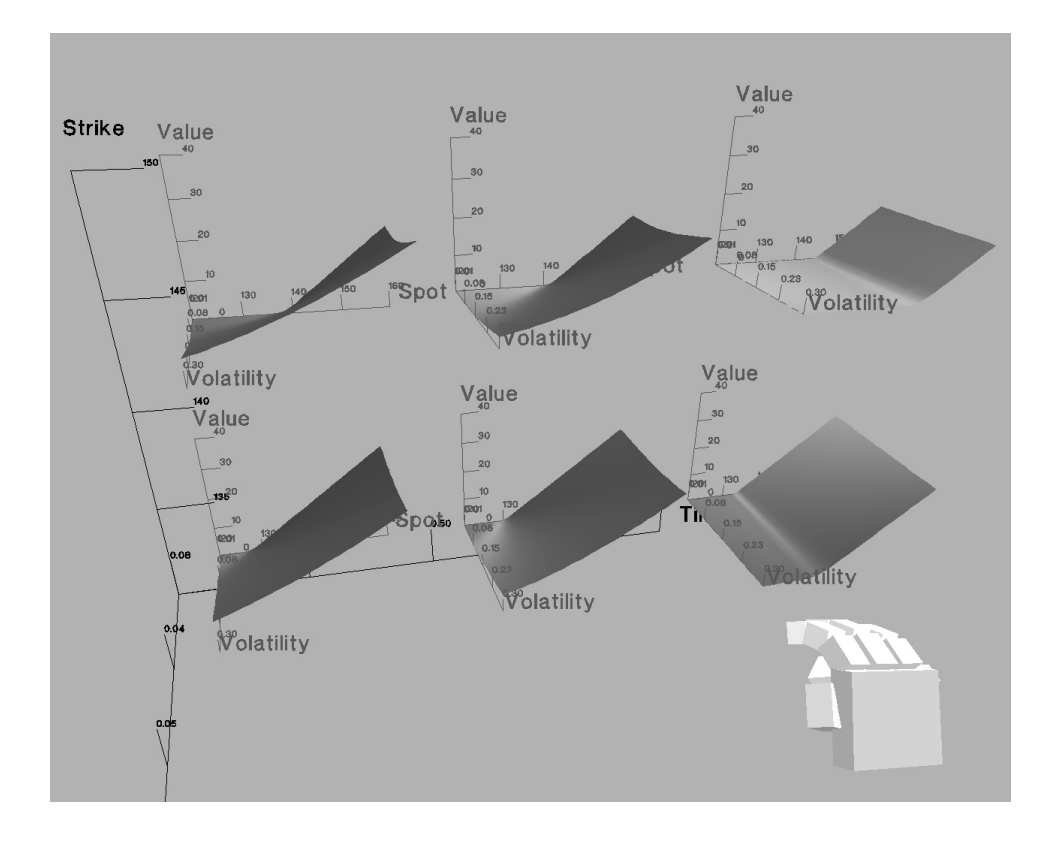

Figure 2 An array of call options.

Although this simple approach effectively slices away the higher dimensions, it is possible to add them back in a controlled fashion. The kinesthetic feedback provided by an interactive system For example, if we *embed* a 3D world in another 3D world, we provides users with a feel for the functions being explored that can represent three additional higher dimensions. The position of they would not get from static displays. the embedded world's origin relative to the containing world's coordinate system specifies the values of three of the inner The position of the origin of the selected world's coordinate world's variables that were held constant in the process of slicing system is shown with selectable world's variables that were held constant in the process of slicing system is shown with selectable tick marks on the axes of its<br>the world down to size. This process can then be repeated by containing world's coordinate s further recursive nesting of heterogeneous worlds to represent the motion of an inner world along a single outer-world axis by remaining dimensions.<br>
selecting and translating the appropriate tick mark.

Figure 1 is an example of a call option whose value is represented We can deposit multiple copies of the same world or copies of as a height field in a 3D inner world, plotted as a function of spot different worlds within price and volatility. The outer world has axes of time to maturity, be compared visually. Each copy, based on its position, has a strike price, and foreign interest rate. The domestic interest rate different constant set of values of the containing world's has been held constant and is not assigned to an axis. Thus, the variables. For example. Figure has been held constant and is not assigned to an axis. Thus, the variables. For example, Figure 2 shows an array of six inner position of the inner world determines the time to maturity, strike worlds, each of which repres position of the inner world determines the time to maturity, strike worlds, each of which represents a call. A comparison of the price, and foreign interest rate used in evaluating the function. calls, which vary only in s

oriented with and containing its coordinate system. The lowest- which the currency can be bought (''strike price'') makes for a level world in the hierarchy that contains the user's gloved hand is lower profit, all things being equal. selected for manipulation, and its axes highlighted. Highlighted axes are drawn in black in the accompanying figures. (We also axes are drawn in black in the accompanying figures. (We also Figure 3 is a stereo pair (with the left eye's image at the left) that make it possible for a world to be selected and deselected for shows a collection of worl make it possible for a world to be selected and deselected for shows a collection of worlds within a common containing world.<br>manipulation even when the hand is not inside it.) The action The worlds include a put (in the f manipulation even when the hand is not inside it.) The action The worlds include a put (in the foreground), two calls, and a performed on a selected world depends on the "posture" that the "butterfly spread" (the surface a performed on a selected world depends on the "posture" that the "butterfly spread" (the surface at the left). The butterfly spread user's hand assumes. One posture allows the user to translate the same is a trading strateg world. Translating a world that is embedded in an outer 3D world and maturity date are bought and sold. Two call options are sold will change up to three otherwise constant variables, causing the with a strike price that lies within a range of strike prices object(s) within the world to change accordingly. Additional established by buying one call with a lower strike price and one

hardware. **origin, which makes it possible for the world to be viewed from** another angle or at another size, without modifying its variables.

containing world's coordinate system. A user can constrain the selecting and translating the appropriate tick mark.

different worlds within a containing world, to allow the copies to calls, which vary only in strike price and time to maturity, indicates how market volatility has successively less effect as the In *n*-Vision, each world is contained within a rectangular box time to maturity decreases, and how an increase in the price at

is a trading strategy in which call options for the same currency postures allow the user to rotate or scale a selected world about its with a higher strike price. The strike price axis here controls only

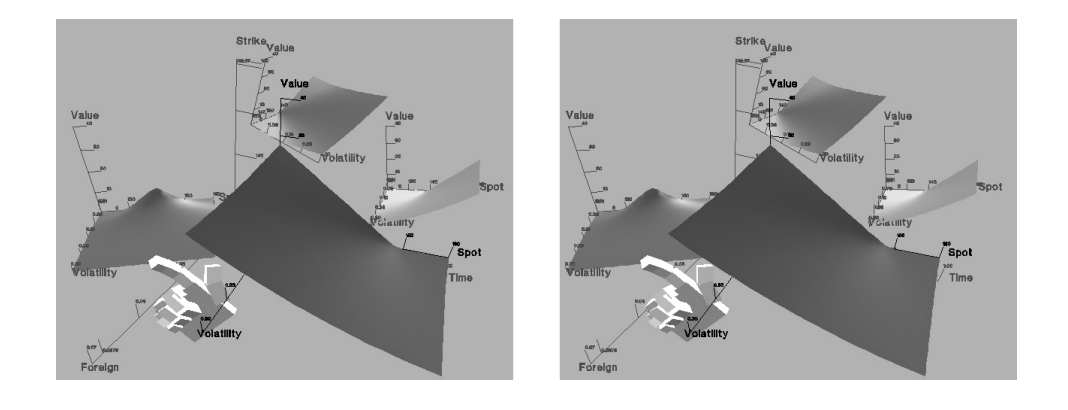

**Figure 3** Stereo pair of multiple worlds. (Left eye's image is at left.)

the price of the call options being sold. This strategy effectively *magnifying box*. limits the amount of money that can be lost (while also limiting the amount of money that can be made). The *dipstick* is a small probe that the user may pick up and move

coordinate system axes has a profound effect on the surface value of the function at the point it intersects. Figure 4 shows a displayed. The two variables assigned to an innermost 3D dipstick being used to sample the valu displayed. The two variables assigned to an innermost 3D world's axes determine the shapes produced, whereas the order in which variables are assigned to the ancestor worlds' axes The *waterline* is a plane that is perpendicular to one of the axes in determines the ease with which variables may be manipulated. <br>a world. It may be raised or lo determines the ease with which variables may be manipulated. a world. It may be raised or lowered to slice a surface. Since it is<br>For example, if multiple worlds are nested directly inside another processed by the same vis world, then translating the common containing world modifies all the world, it can be used to locate local minima and maxima of the nested worlds in the same way. Thus, the easiest way to visually. Figure 5 shows a waterli restrict a set of worlds to share the same variables is to nest them value of a put option. inside a world whose ancestry defines the desired variables. In order to avoid the effects of translating one or more worlds, they The *magnifying box* is a 3D version of the familiar 2D "detail" can be nested directly inside of a world whose coordinate system window that provides a hi can be nested directly inside of a world whose coordinate system window that provides a higher-resolution display of part of has no variables assigned to its axes. These first-level inner another window IDONF781. When a ma has no variables assigned to its axes. These first-level inner another window [DONE78]. When a magnifying box is worlds can then be positioned without changing their contents, for associated with another box. the actions p example to place them next to other worlds for comparison. Rather than being limited to 3D worlds, *n*-Vision provides support for worlds of from one to four dimensions, relying, in part, on for worlds of from one to four dimensions, relying, in part, on **3.3 Metamorphosis**<br>techniques we have developed for transforming and displaying 4D<br>objects in real-time using 3D graphics hardware [BESH88].

display is particularly powerful for picking and manipulating one seem to be uniform in interpreting the glove data quite literally as of a number of worlds. The DataGlove's direct positional control a hand ISTUR89: WEIM89 allows the user to reach out and "grab" a world, rather than best way to interact with data. For example, feedback on all<br>sixteen degrees of freedom is usually unnecessary: When the ''steer'' toward it. The stereo display provides visual feedback sixteen degrees of freedom is usually unnecessary; When the user that makes 3D positioning significantly easier, while also has selected an object to rotate or translate it, the precise position resolving ambiguities in the projections of individual surfaces.  $\frac{1}{2}$  of the fingers is resolving ambiguities in the projections of individual surfaces. The of the fingers is of little consequence. Furthermore, there are<br>For example, the inner world in Figure 1 is quite close to the some situations in which c nearest face of its containing world's box, as indicated by its tick could be exploited better than by positioning and orienting a marks. Disregarding the tick marks or any knowledge of the virtual hand and its wiggling fi marks. Disregarding the tick marks or any knowledge of the virtual hand and its wiggling fingers. In contrast, consider the function's expected appearance, a user may be easily convinced commonplace use of multiple cursor function's expected appearance, a user may be easily convinced commonplace use of multiple cursor definitions in 2D mouse-<br>that the Spot-Value plane is coplanar with the Time-Strike plane, driven systems. The potential is that the Spot–Value plane is coplanar with the Time–Strike plane, driven systems. The potential is even greater when a more based on the single projection shown here. When viewed in powerful control mechanism with a larger stereo, however, the discrepancy in their distances becomes obvious.

Users may explore worlds by using *tools* that are implemented by turning the hand directly into a dipstick eliminates the visual a kind of box called a *toolbox*. A toolbox is usually associated interference of having the a kind of box called a *toolbox*. A toolbox is usually associated interference of having the full hand rendered on the display, with a set of glove postures that specify when the user starts and **interference** of a surface with a set of glove postures that specify when the user starts and<br>stops using its tool. Each toolbox has access to all of the<br>the surface at a specific point. Manning the band to other more stops using its tool. Each toolbox has access to all of the the surface at a specific point. Mapping the hand to other more interaction device settings. We currently support a small exotic tools could eventually allow hand interaction device settings. We currently support a small exotic tools could eventually allow hand and finger motion to collection of tools that include a *dipstick*, *waterline*, and control nonanthropomorphic tool parts

within a surface. The 3D dipstick is sensitive to motion parallel to Note that the order in which variables are assigned to the nested the plane above which the function is displayed, and displays the

> processed by the same visible-surface algorithm as is the rest of visually. Figure 5 shows a waterline being used to explore the

associated with another box, the actions performed in any one of the boxes are reflected in the other.

Using a stylized hand as a cursor provides a familiar mechanism for displaying the sixteen degrees of freedom that the DataGlove We have found that the combination of the DataGlove and stereo supports. Although graphics researchers using the DataGlove display is particularly powerful for picking and manipulating one seem to be uniform in interpretin a hand [STUR89; WEIM89], a graphical hand is not always the some situations in which control of multiple degrees of freedom powerful control mechanism with a larger number of degrees of freedom can be harnessed.

**3.2 Tools 3.2 Tools 3.2 Tools 3.2 Tools 3.2 Tools** allowing *metamorphosis*, turning the hand into one or more tools, instead of just attaching the tools to the hand. For example, control nonanthropomorphic tool parts that move (or otherwise

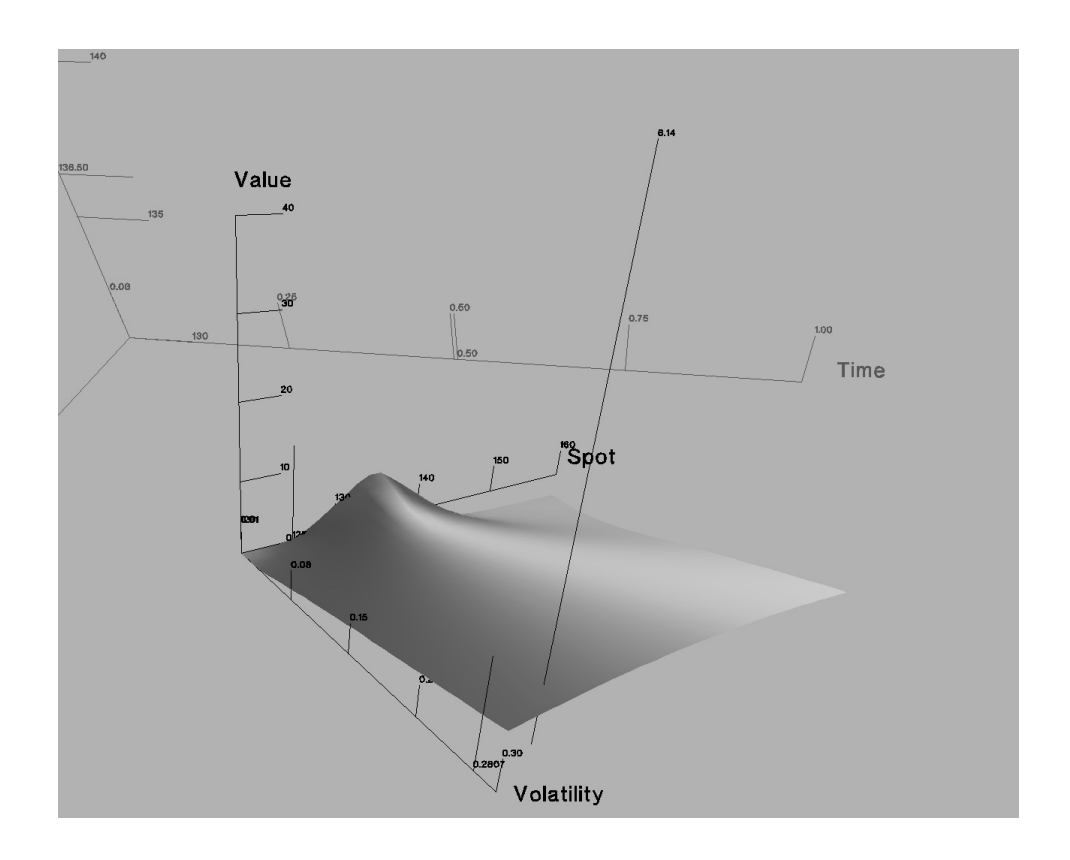

**Figure 4** Sampling a butterfly spread with a dipstick.

hardware support for scan-conversion, shading, and *z*-buffer

similar in spirit to that used in the X Window System [SCHL88]. boxes, and box exposure. We use event handlers to implement<br>Our world is a 3D hierarchy of nested boxes, each of which may data dependencies among boxes and t Our world is a 3D hierarchy of nested boxes, each of which may data dependencies among be arbitrarily translated, scaled, and (unlike X) rotated relative to rendered within the box. be arbitrarily translated, scaled, and (unlike  $X$ ) rotated relative to its parent. The hierarchy is an oriented tree: siblings are assigned relative priorities that determine the order in which they are The body of the system's main loop performs the following series rendered and picked in case of overlap. Rubin and Whitted of tasks: [RUBI80] used a similar hierarchical structure to make possible<br>fast 3D rendering. We have adopted this approach in an attempt<br>to provide an understandable way to partition the space in which<br>our users interact.<br>Sample all

Boxes serve as containers for presenting graphical output and<br>
capturing graphical input. A box's coordinate system represents a<br>
transformation relative to that of its parent. Each box is an<br>
instance of a class that may controller box that owns a child box, and maps and unmaps it as it<br>sees fit. This makes it possible to implement a low-resolution or<br>Events are routed to the deepest box in the hierarchy on the

change) differently than the user's hand and fingers. schematic stand-in for a more complex object. For example, a box that is being moved may unmap its children during the **4 Implementation and Architecture** motion and remap them only after the motion has ceased.

*n*-Vision is implemented in C++ and runs under HPUX on an Each box has a list of associated event handlers, which are objects Hewlett-Packard 9000 375 TurboSRX workstation. which has that request specific event types and Hewlett-Packard 9000 375 TurboSRX workstation. which has that request specific event types and are notified whenever a hardware support for scan-conversion, shading, and z-buffer requested event occurs and is routed to tha visible-surface determination. carefully designed to allow the application to track changes in the state of the system, including input arriving from a device, The underlying structure that we have chosen for *n*-Vision is modifications to the box configuration, cursor movement across similar in spirit to that used in the X Window System [SCHL88]. boxes, and box exposure. We use

**4.1 The Box Hierarchy** Dispatch all events **4.1 The Box Hierarchy** 

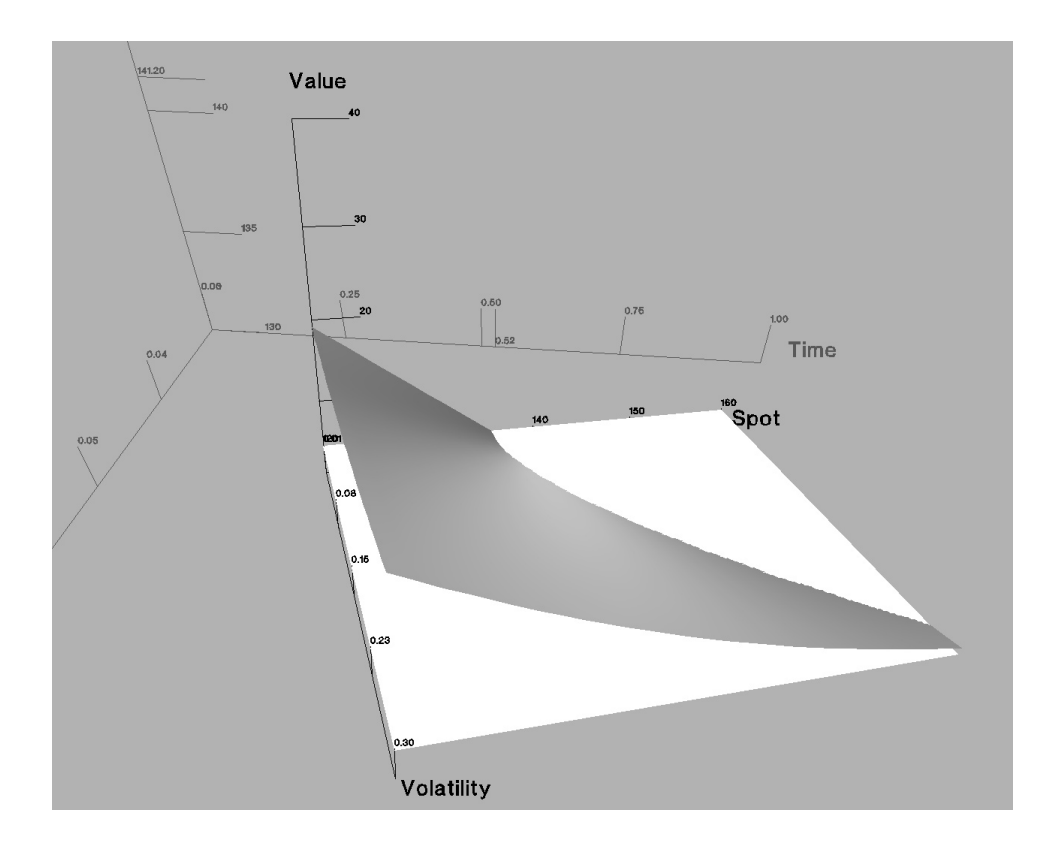

**Figure 5** Examining a put option with a waterline.

highest priority branch that contains the cursor's hot point, maintained in a posture table. Each posture consists of a set of excluding unmapped boxes and the cursor box. This is the ranges for the finger bend sensors [STUR89]. One can enter or searches upward in the hierarchy until it finds a box with at least the event to all interested event handlers attached to this box out of a posture event is used by box event handlers to allow

We also support X Toolkit events to make available standard input devices and techniques. These events are routed in the same An event handler may "grab" a particular event type, such as way as other events, but only if no toolkit widget is interested in pointer motion events. All grabbed events are routed exclusively them. This gives priority to the toolkit for devices supported by to that event handler, rather than through the normal chain of X, and ensures that the box system does not interfere with the event routing. This makes possible operations that control input toolkit. **Example 20** toolkit. **Example 20** toolkit. **events** as long as they are active. We usually write posture-event

box is scaled, translated, or rotated. This can occur if the box's movement is constrained (e.g., to

The application can also track the path from the hierarchy's root parent). to the current box by enabling *enter* and *leave* events. These are similar to the enter and leave window events of X, and are useful The final step of the main loop is to redraw the display. This is<br>for providing graphical feedback. An event is generated for each accomplished with a depth for providing graphical feedback. An event is generated for each accomplished with a depth-first traversal of the box hierarchy.<br>
box whose boundary is crossed by the pointer. The events are *Expose* events get propagated box whose boundary is crossed by the pointer. The events *Expose* events get propagated down the box hierarchy for each indicate whether the pointer entered or left the box, and whether new frame, with parents rendered bef indicate whether the pointer entered or left the box, and whether or not the box is or was the current box or one of its ancestors. All boxes between the old and new current box are notified of the though we rely on a hardware-supported *z*-buffer visible-surface change in status. An enter or leave event is routed first to the box algorithm, we must be change in status. An enter or leave event is routed first to the box algorithm, we must be able to specify the order in which objects for which it was generated, and then up the hierarchy to the lowest will be rendered, be for which it was generated, and then up the hierarchy to the lowest ancestor that has an event handler for the event. **on** the display may have identical *z* values at some shared pixel.

The DataGlove can generate *posture* events that are triggered as it be resolved consistently. moves in and out of a set of user-definable postures that are

*current box*. The box system begins at the current box and leave a posture, much like pressing or releasing a button. Unlike searches upward in the hierarchy until it finds a box with at least conventional button events, one event handler for the desired event type. It then dispatches the ability to be in more than one posture at a time. Entry into or (except in the case of ''grabs,'' which are described below.) interaction device settings (such as the DataGlove's position and orientation) to control the transformation of one or more boxes.

handlers so that the box to which the posture event is routed grabs Events are generated by the server when a box changes state. the DataGlove motion events until the posture is exited. This *Mapping* events are generated whenever a box is mapped or allows the user to assume rotation and translation postures that unmapped, whereas *geometry* events are generated whenever a retain control of the box, even though the cursor may exit the box. rotate only about its origin and to maintain its origin within its

> siblings rendered in order of increasing (higher) priority. Even though we rely on a hardware-supported  $z$ -buffer visible-surface Therefore, enforcing priority when rendering allows conflicts to

To implement the worlds-within-worlds paradigm, each world in conceptualized and experienced as a physically realizable space. the hierarchy is represented by a box that is assigned a geometryevent handler and an expose-event handler. The geometry-event There are a number of ways in which we would like to improve handler constrains the box's position so that its origin always lies our *n*-Vision testbed. For ex handler constrains the box's position so that its origin always lies our *n*-Vision testbed. For example, there are many situations in within the parent's box, and forwards information about the which it would be more natu within the parent's box, and forwards information about the which it would be more natural to demarcate arbitrary, possibly geometry changes down the hierarchy. The expose-event handler concave spaces, rather than rectilin geometry changes down the hierarchy. The expose-event handler concave spaces, rather than rectilinear ones. Much as window<br>draws the box's axes. A "leaf" box that contains a surface is systems such as NeWS and X11 provide assigned an additional event handler that draws the surface in geometry, we are currently considering replacing our rectilinear response to expose events. This event handler recomputes a box model with one based on an implementation of Thibault and sampled representation of the function whenever any of the Naylor's BSP tree representation for polyhedra [THIB87]. function's variables have changed by more than a specified amount. The dynamic tick marks are contained in boxes that are amount. The dynamic tick marks are contained in boxes that are While the functions discussed in this paper have closed-form<br>siblings of the box whose position they control and report. Each<br>expressions that are relatively e siblings of the box whose position they control and report. Each expressions that are relatively easy to compute, we are interested tick-mark box has a geometry-event handler that supports in exploring more complex equatio tick-mark box has a geometry-event handler that supports in exploring more complex equations. Since interactive constrained motion along the axis on which it is located and that performance is essential we are developing a propagates an event to the box it controls. Likewise, a regular evaluate the equations on a faster processor. box's geometry-event handler propagates events to the tick marks

Although arbitrarily complex nested hierarchies of boxes can be Scope's rule base will be expanded to include rules that we are constructed, each with its own interaction handler, it is clear that a developing for choosing complex environment could be quite confusing to the user. Even variables to coordinate systems, and selecting tools. in 2D window systems, most system builders provide similar support for interaction inside of most windows. There are some places, however, in which providing spatial modes is important. **Acknowledgments**<br>
For example, in using the buttons, dials, keyboard, or mouse<br>
while wearing the DataGlove the user may inadvertently enter or<br>
This work is while wearing the DataGlove the user may inadvertently enter or<br>exit a posture. We could (and typically do) include in the posture<br>table postures that turn posture recognition on and off. Rather<br>than relying on the user re

While the stereo display system can provide a compelling sense of three-dimensionality, the effect is spoiled if the user reaches their **References** hand out toward to the screen to interact with the environment. Unlike the rendered objects being displayed, the user's hand [BANC78] Banchoff, T. "Computer Animation and the Geometry doesn't participate in the visible-surface determination algorithm; consequently, it can visually obsc Therefore, we box the view volume in front of the display,<br>
disabling both posture recognition and tracking to discourage the<br>
user from entering the volume. Unlike conventional interaction<br>
devices, the DataGlove continuo that we routinely use in communication with other people. This can result in the distracting effect of the user's glove cursor<br>can result in the distracting effect of the user 's glove cursor<br>bouncing around on the display

## *'82*, 1982, 371–375. **5 Conclusions and Future Work**

We have described a new approach to visualizing and<br>
manipulating abstract *n*-dimensional worlds, and have discussed<br>
the software architecture underlying its implementation. The<br>
Mashington, DC, May 15–19, 1988, 1–12.<br>
M result is an environment, designed for true 3D input and output [DONE78] Donelson. W. "Spatial Management of Information,"<br>devices, that we feel provides familiar behavior when exploring (Proc. ACM SIGGRAPH 78), Computer G projections, the worlds-within-worlds metaphor encourages the [FEIN82] Feiner, S., D. Salesin, and T. Banchoff. "DIAL: A diagrammatic animation language." IEEE Computer Graphics

systems such as NeWS and X11 provide arbitrary 2D window

performance is essential, we are developing a server that will

Currently, the user has sole responsibility for designing the world and deciding how to explore it. We are interfacing *n*-Vision to **4.2 Using Boxes to Partition the Environment** Scope [BESH89], a rule-based system that designs user interface control panels by choosing and laying out appropriate widgets. developing for choosing presentation techniques, assigning

interpreted only by other users, not by the system.<br>
[BLY82] Bly, S. "Presenting Information in Sound." *Proc. CHI*<br>
<sup>2</sup>82, 1982, 371–375.

[HULL89] Hull, J. *Options, Futures, and Other Derivative Securities*, Prentice-Hall, NJ, 1989.

[KILP76] Kilpatrick, P.J. *The Use of a Kinesthetic Supplement in 65*, 1965, 506–508 *an Interactive Graphics System*, Ph.D. Thesis, Univ. of North Carolina, Chapel Hill, 1976. [TEKT87] Tektronix. ''3D Stereoscopic Color Graphics

[NOLL67] Noll, M. ''A Computer Technique for Displaying 1987. *n*-Dimensional Hyperobjects.'' *CACM*, 10:8, August 1967, 469–473. [THIB87] Thibault, W.C. and B.F. Naylor, ''Set Operations on

Display Performs Better than Visual Display in a Simple 6-D Docking Task.'' *Proc. IEEE Robotics and Automation Conf.*, [VICK70] Vickers, D.L., ''Head-Mounted Display Terminal.'' May 1989, 1462–6. *Proc. 1970 IEEE International Computer Group Conference*,

Representation for Fast Rendering of Complex Scenes," Proc. *SIGGRAPH 80*, *Computer Graphics*, 14(3), July 1980, 110–116.

[SCHL88] Scheifler, R.W., J. Gettys, and R. Newman. *X Window* Specification v.4." Redwood City, CA, July 1989. *System C Library and Protocol Reference*, Digital Press, Bedford, MA, 1988. [WEIM89] Weimer, D., and S. Ganapathy. ''A Synthetic Visual

[STER89] StereoGraphics, CrystalEyes product literature, *'89*, Austin, TX, April 30–May 4, 1989, 235–240. StereoGraphics Corp., San Rafael, CA, 1989.

*and Applications*, 2:7, September 1982, 43–54. Interaction with Virtual Environments,'' *Proc. ACM SIGGRAPH Symp. on User Interface Software and Technology*, Williamsburg,

[SUTH65] Sutherland, I. ''The Ultimate Display.'' *Proc. IFIP*

Workstation (TEK 4126 product literature).'' Beaverton, OR,

Polyhedra Using Binary Space Partitioning Trees,'' *Proc.* [OUHY89] Ouh-young, M., D. Beard and F. Brooks, Jr. ''Force *SIGGRAPH 87*, *Computer Graphics*, 21(5), 153–162.

1970. Reprinted in J.C. Beatty and K.S. Booth, *Tutorial:* [RUBI80] Rubin, S.M. and T. Whitted. ''A 3-Dimensional *Computer Graphics, 2nd Ed.*, IEEE Computer Society Press,

[VPL89] VPL Research Inc. ''EyePhone System Preliminary

Environment with Hand Gesturing and Voice Input.'' *Proc. CHI*

[ZIMM87] Zimmerman, T., J. Lanier, C. Blanchard, S. Bryson, [STUR89] Sturman, D., D. Zeltzer, and S. Pieper. ''Hands-on and Y. Harvill. ''A Hand Gesture Interface Device.'' *Proc. CHI + GI 1987*, Toronto, Ontario, April 5–7, 1987, 189–192.